**Shims Color Picker крякнутая версия Keygen Full Version Скачать [Win/Mac]**

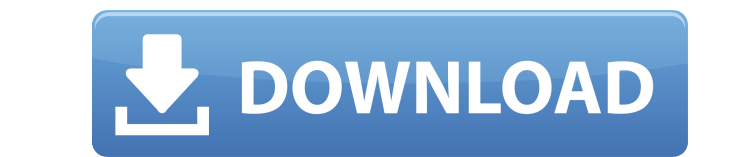

• Выбор цвета • Выбор цвета для Интернета • Выбор цвета для Мас • Палитра цветов для Windows О прокладках Shims — отмеченная наградами компания по разработке программного обеспечения для Мас, базирующаяся в Хельсинки, Фин электронного обучения для операционных систем Windows, Мас и Linux. Вы можете узнать больше об этом на shims.com. Что нового в этом выпуске: Версия 1.0.4: \* Улучшения цветового круга \* Исправлена ошибка имени устройства п \* Исправлено отсутствующее фоновое изображение в полном режиме (представлено в предыдущей выпускать) Рейтинги Подробности Shims Color Picker Free Download — это приложение для Windows, которое обеспечивает простой способ пользователей ПК, которые работают, например, с веб-дизайном или инструментами редактирования графики. Однако в программе реализованы только стандартные опции, что делает ее подходящей даже для неопытных пользователей. Пре сохранить в произвольном месте на диске и просто дважды щелкнуть, чтобы запустить средство выбора цвета Shims. Другой вариант — сохранить его на флэш-накопителе USB, чтобы напрямую запускать его на любом компьютере. Прост Однако в реестр Windows не вносятся никакие изменения. Кроме того, он не создает файлы на диске без вашего разрешения. Выберите цвет для просмотра кодов RGB, hex и HTML. Что касается интерфейса, он использует базовое окно любого выбранного цвета. Все, что вам нужно сделать, это щелкнуть цвет, чтобы просмотреть соответствующие коды, которые можно выбрать отдельно и скопировать в буфер обмена. В отличие от других средств выбора цвета, эта ути вы не можете точно настроить выбранный цвет в цветовом круге, например, перетаскивая мышь или перемещая ползунок. Оценка и заключение В наших тестах мы не обнаружили проблем со стабильностью, так как приложение не зависало.

## **Shims Color Picker Crack**

Быстрая, простая и интуитивно понятная палитра цветов, разработанная для Windows. Используя Cracked Shims Color Picker With Keygen, вы можете легко выбрать цвет из цветового спектра. Shims Color Picker чрезвычайно прост в также множество функций копирования и вставки. Вы также можете использовать его в качестве средства выбора цвета и преобразователя цвета! В дополнение к цветовому спектру и цветовым кодам RGB, Нех и HTML вы можете легко ск мне, что я ошибаюсь. Кстати, нет такого понятия, как «цветовой спектр». Это относится только к Руководству по человеческому интерфейсу середины 1990-х годов, еще до того, как в нем рассматривались люди с цветовой слепотой собой круг, разделенный на сегменты, каждый из которых представляет свой цвет. Здоровья и до свидания :) Описание палитры цветов Shims: Быстрая, простая и интуитивно понятная для Windows. Используя Shims Color Picker, вы чрезвычайно прост в использовании, но по-прежнему предоставляет множество опций и множество вариантов цвета, а также множество функций копирования и вставки. Вы также можете использовать его в качестве средства выбора цвет НТМL вы можете легко скопировать и вставить цвет в буфер обмена. Позвольте мне объяснить, в чем смысл этой программы.... 1) Вы выбираете цвет из цветовой гамме; 3) Появится окно, в котором есть цветовой круг с тем же цвето получить в шестнадцатеричном и RGB-кодах; 5) Вы получаете коды и переходите к другому компьютеру, чтобы вставить их на веб-сайты (или где-либо еще, где вы хотите их использовать). Благополучие пожилых людей: метасинтез лит отражение в существовании уникальной области практики, целью которой является помощь пожилым людям в укреплении их благополучия. Цель этого метасины пожилых людей путем синтеза литературы. Проведен метасинтез литературы. Б исследований в четырнадцати электронных базах данных. 1eaed4ebc0

Обеспечивает быстрый доступ к наиболее распространенным цветам в Интернете. Найдите цвета для фона, свяжите цвет, оттенки и т. д. и сохраните их как веб-ресурсы. 30.04.2015 Программное обеспечение месяца для Windows от Ve вы можете легко найти идеальный цвет на любом изображении всего за несколько кликов. В дополнение к обычному редактору фотографий, приложение также позволяет вам изменить цвет любого изображения всего за 3 шага. Кстати, чт обеспечение создает бесплатные стоковые фотографии и шаблоны дизайна для личного или делового использования. Шаблоны снабжены привлекательными цветами фона, которые можно найти на стоковых изображениях. Цель состоит в том, что шаблоны можно установить в качестве предустановок Photoshop по умолчанию и использовать всего за несколько шагов. Почему рекомендуется Venanahax? Venanahax прост в использовании, надежен и удобен для пользователя. Ест Photoshop и изменить цвета там. Color Picker — это приложение для Windows, созданное, чтобы помочь вам раскрасить изображение, фильм, презентацию PowerPoint и постер за считанные секунды. Это наше приложение Color Picker. редактирования, отображения, преобразования и извлечения цветов (RGB, CMYK, LAB, HEX). Особенности выбора цвета: Покажите цветовой круг, чтобы вы могли выбрать идеальный цвет. Возможность преобразования цвета из одного цве извлекайте и сохраняйте цвета из изображений, фильмов или презентаций PowerPoint. Перемещайтесь вверх или вниз по спектру цветов с помощью колесика мыши или ползунка. Создавайте и сохраняйте цветовые кривые с различными па схемы в формате HTML. Picture Frame, Comic Strip и Photo Editor — другие часто используемые средства выбора цвета. Однако в чем разница между рамками для картин, комиксами и палитрами цветов? Конечно, эти три инструмента изображении. В дополнение к обычному программному обеспечению с палитрой цветов вы

Обзор: Shims Color Picker помогает узнать RGB-, шестнадцатеричный и HTML-коды цвета с помощью цвета в можете выбрать цвет на колесе или просто переместить ползунок, чтобы настроить цвет. Вы также можете скопировать коды т некоторые цвета перед их настройкой в инструментах веб-дизайна. Если вы не можете найти цвета, которые хотели бы использовать, с помощью поиска, это, по крайней мере, позволит вам получить коды RGB, шестнадцатеричный и HT интерфейс не такой изысканный, как у ColorMatcher или Minetest Color Picker. Он также не такой универсальный. Например, невозможно выбранный цвет в колесе. Более того, приложение не создает собственную библиотеку и не сох автономный инструмент, который можно запустить непосредственно на вашем компьютере. Это позволяет легко сохранить приложение на флэш-накопителе USB для прямого запуска на любом компьютере. Мы проверили установку приложени без вашего разрешения. Вы можете выйти из него, когда захотите. Он без проблем работает на Windows XP, Vista, 7 и 8. Обратите внимание, что он поддерживает только .NET Framework. Мы протестировали его на Windows 7 и Windo CustomFormatterTests - (void) тестТесты { XCTAsert(0 == 0, @"Мы запускаем тесты!"); XCTAsert(0!= 0, @"Выполняем тесты!"); XCTAsert(1 == 1, @"Мы проводим тесты!"); } @конец В: Можно ли продлить кредитный лимит по текущему Например, годовая процентная ставка может быть немного ниже, но процентная ставка

**What's New In Shims Color Picker?**

ОС: Windows 7/Vista/XP 32-бит/64-бит Процессор: Intel® Core™ 2 Duo E4500 2,2 ГГц / AMD Athlon™ 64 X2 Dual Core 4400+ Память: 2 ГБ ОЗУ Графика: NVIDIA GeForce 9600М GT или ATI Radeon HD 3870 Жесткий диск: 25 ГБ свободного компьютер, который собираетесь использовать. 2. Запустите